## **[Writing](http://download.documentget.ru/get.php?q=Writing Html Coding Basics) Html Coding Basics** >[>>>CLICK](http://download.documentget.ru/get.php?q=Writing Html Coding Basics) HERE<<<

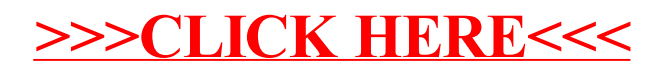